# **CHEAT SHEET: Redmine Macros**

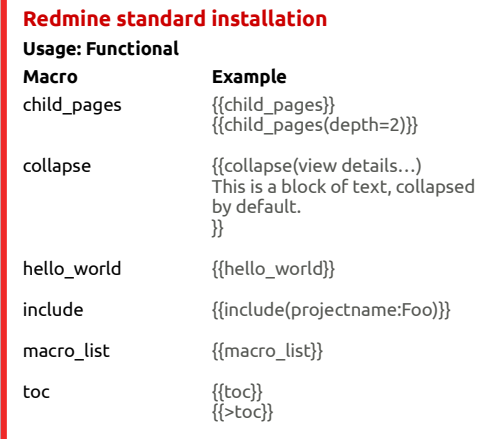

# **Usage: Images & Style**

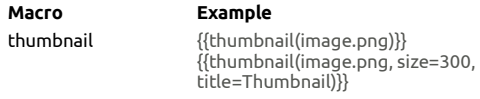

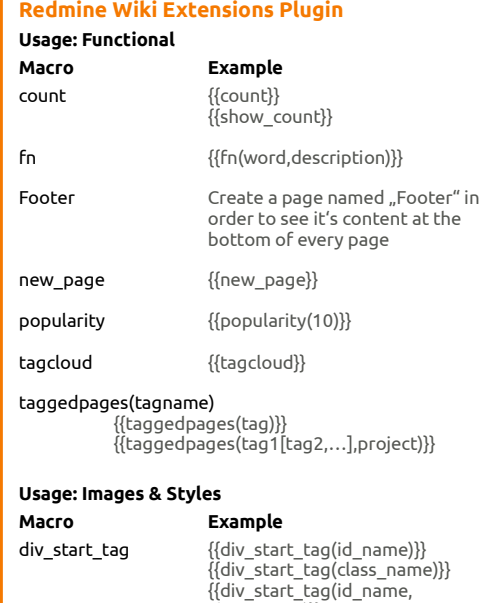

class\_name)}}

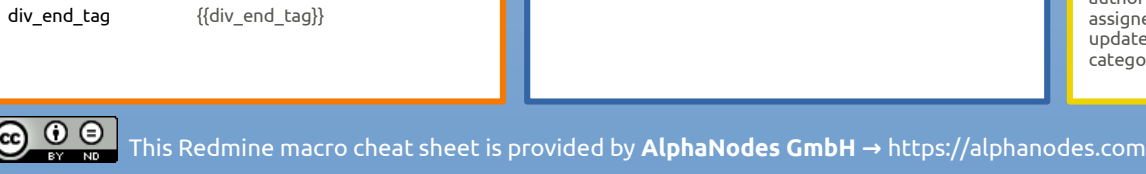

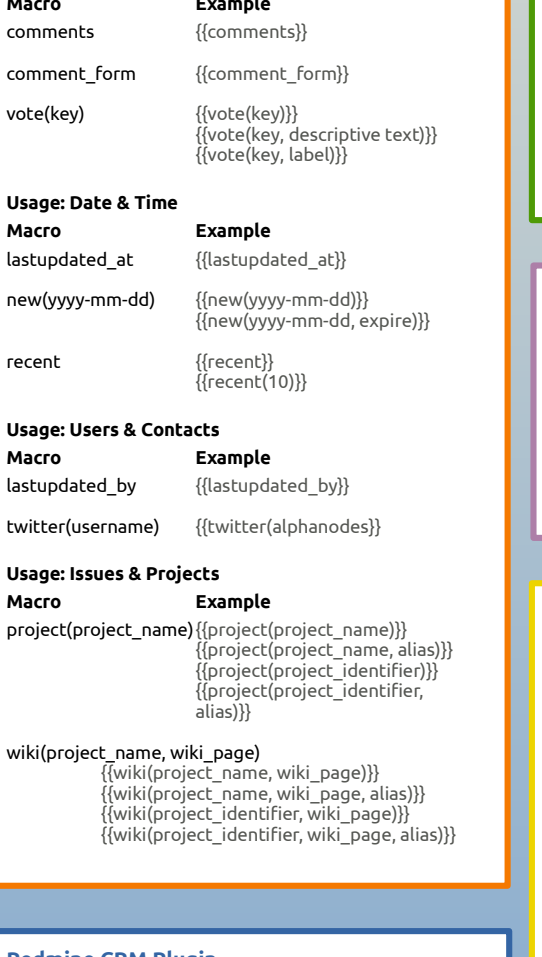

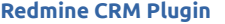

**Usage: Collaboration**

**Macro** 

**Macro Example**

recent {{recent}}

**Macro** 

**Macro Example**

contact {{contact(contact\_ID)}}

avatar deal {{deal(deal\_ID)}}

### **Usage: Users & Contacts Macro**

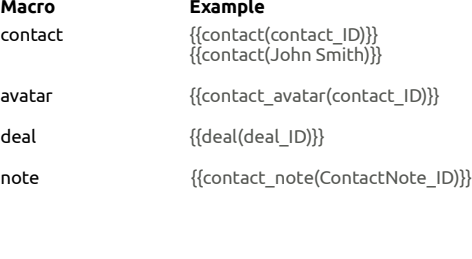

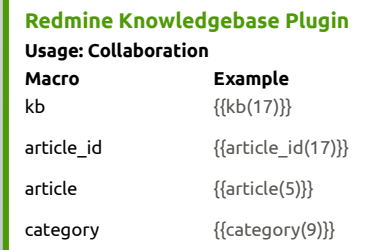

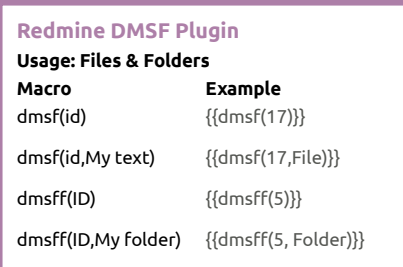

# **Redmine Wiki Lists Plugin**

## **Usage: Issues & Projects**

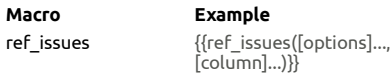

*Options:* -s[=WORD[|WORD]..] select issues that contain WORDs in subject. -d[=WORD[|WORD]..] select issues that contain WORDs in description. -w[=WORD[|WORD]..] select issues that contain WORDs in subject or description. -p[=IDENTIFIER] Specify the project by identifer. -i=CUSTOM\_QUERY\_ID Use custom query by id. -q=CUSTOM\_QUERY\_NAME Use custom query by query name. -f:ATTRIBUTE[=WORD[WORD...]] Additional filter.

# *Available columns:*

project fxed\_version parent due\_date<br>status due estimated status estimated\_hours<br>priority done ratio subject author signed to updated\_on tegory

start\_date done\_ratio<br>created

# **Additionals Plugin**

**Macro Example**  ${c}$ alendar

 $r$ ecently

**Macro Example**

 $<sub>user</sub>$ </sub>

**Macro Example** issue

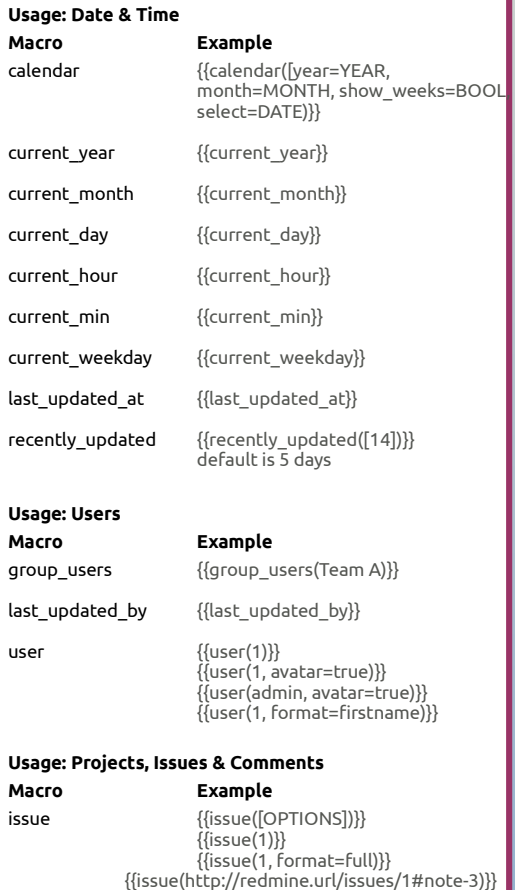

# *Options:*

url (string or note id) format=(string). e.g. full, text, short, link id (int) note\_id (int). To link to an issue comment

#### projects {{projects}}  ${P}$ { ${p}$ rojects ${$ (title=My project list) ${P}$ }

{{projects(with\_create\_issues=true)}}

**ALPHANODES** 

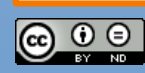

# **CHEAT SHEET: Redmine Macros**

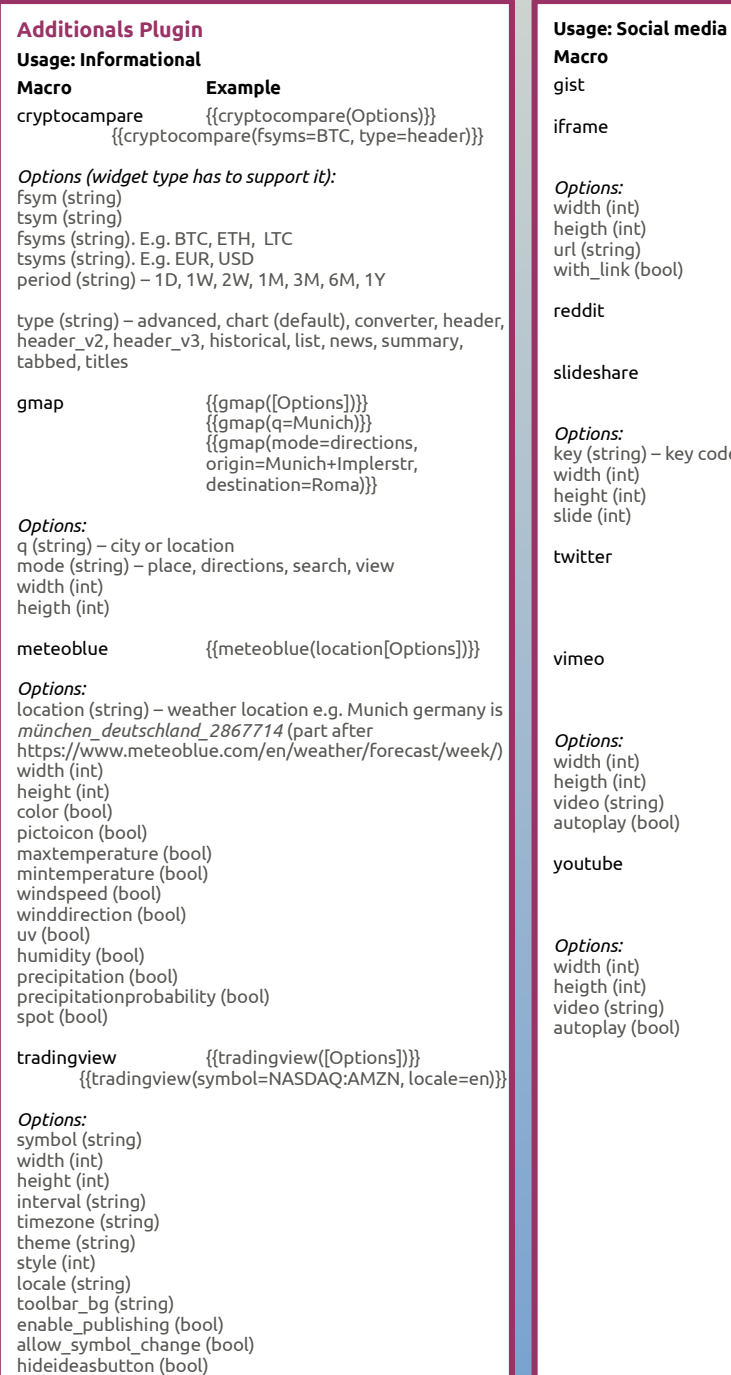

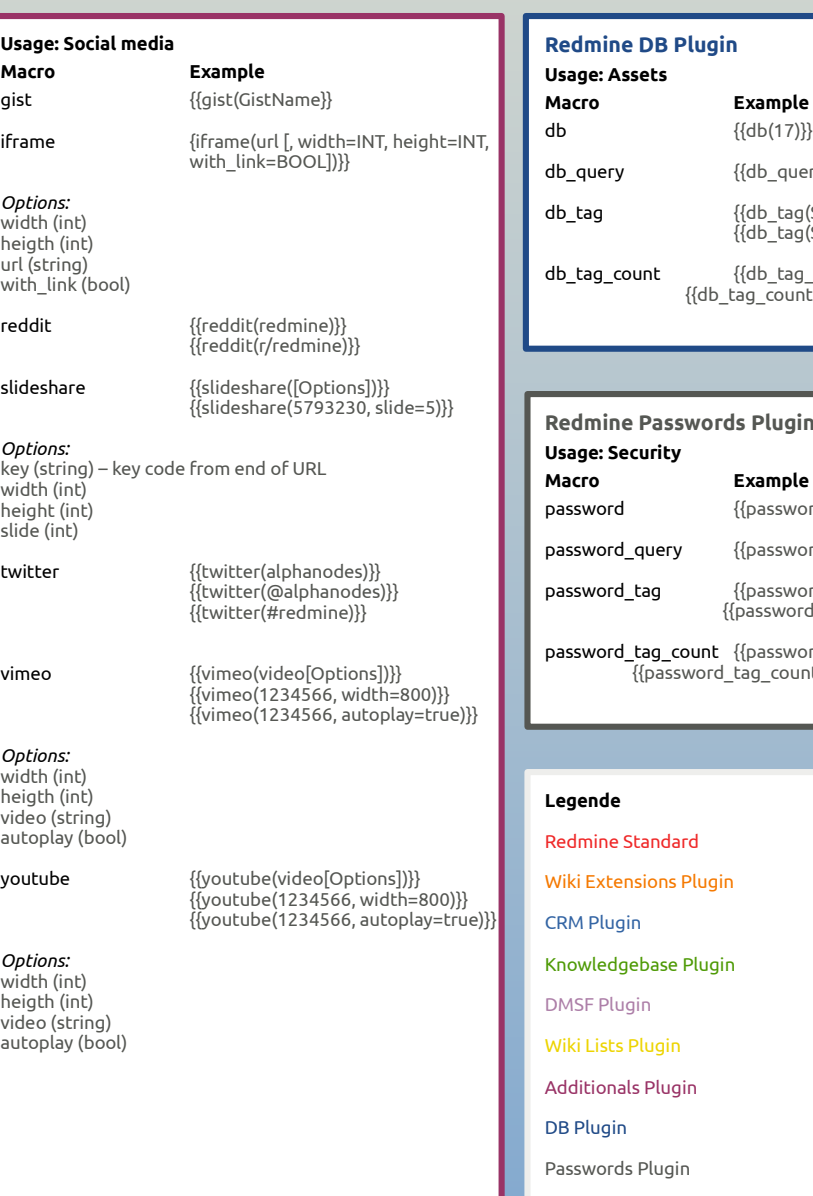

# ery  $({7})\}$

 $({\sf Server})\}$  $\widehat{S}$ (Server, title=Wichtig)}}

db\_tag\_count {{db\_tag\_count(Server)}} {{db\_tag\_count(Server, all\_projects=true)}}

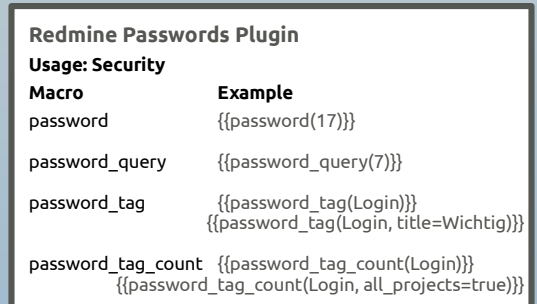

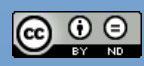

Version 12/2017